## Pole / Arrays

### Jan Kybic

#### <http://cmp.felk.cvut.cz/~kybic> <kybic@fel.cvut.cz>

2016

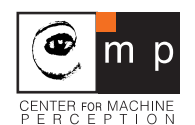

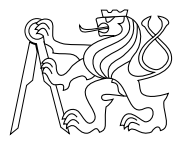

### [Pole](#page-2-0)

[Hodnoty a reference](#page-62-0)

[Další příklady](#page-88-0)

#### Datové typy v Pythonu

- $\blacktriangleright$  Jednoduché typy: (primitive data type)
	- ▶ celé číslo, reálné číslo, logická hodnota,
- <span id="page-2-0"></span>**> Složené typy / datové struktury: (composite/compound** data type, data structures)
	- $\triangleright$  řetězec, *n*-tice (tuple), pole

## Složené typy / datové struktury

- $\blacktriangleright$  Hierarchicky sdružují data
- <sup>I</sup> Slouží k organizaci dat, související data jsou uložena a manipulována spolu
- **Pro zvýšení efektivity programování i vykonávání**
- ▶ Operace na datových strukturách
	- **>** Vytvoření
	- ► Čtení jednotlivých složek (elementů)
	- **Modifikace jednotlivých složek**
	- **>** Vyhledávání
	- Přidávání, odebírání, ...

### Pole (Array)

- $\triangleright$  Obsahuje N elementů (objektů, prvků)
- **•** Přímý přístup (random access)
	- ▶ Pro čtení i zápis
	- $\triangleright$  V konstantním čase

## Pole v Pythonu

### **Vytvoření** >>>  $a = [0.3, 0.6, 0.1]$  $>>$  a [0.3, 0.6, 0.1]  $\triangleright$  Čtení prvku >>> a[1] 0.6  $>> a[0]$

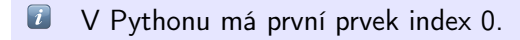

## Pole v Pythonu

### **Vytvoření** >>>  $a = [0.3, 0.6, 0.1]$  $>>$  a [0.3, 0.6, 0.1]  $\triangleright$  Čtení prvku >>> a[1] 0.6  $>> a[0]$ 0.3  $\blacktriangleright$  Změna prvku  $\gg$  a[2]=1.5  $>>$  a

 $[0.3, 0.6, 1.5]$ 

 $\boxed{\boldsymbol{i}}$ V Pythonu má první prvek index 0.

## Pole bez polí

**Vytvoření** 

>>> a0=0.3 ; a1=0.6 ; a2=0.1

 $\triangleright$  Čtení prvku

- >>> a1
- 0.6
- >>> a0
- 0.3

### ► Změna prvku

 $\gg$  a2=1.5

S polem je to pohodlnější. . .

```
\triangleright Operace s celým polem
  a = [0.3, 0.6, 0.1]print(a)
```

```
[0.3, 0.6, 0.1]
```

```
\blacktriangleright Index může být výraz
  s=0.
  for i in range(3):
       s+=a[i]print("a[%d]=%f'' % (i,a[i]))
  print(s)
  a[0] = 0.300000a[1]=0.600000a[2]=0.1000000.9999999999999999
```
Pole různých typů

```
a = [0.3, 0.6, 0.1]print(a[0])
0.3
b = [3, 1, 4, 1, 5, 9, 2]print(b[2])4
barvy=["srdce","listy","kule","žaludy"]
print(barvy[3])
žaludy
bits=[True,False]
print(bits)
[True, False]
```
 $\left\lceil i \right\rceil$ Homogenní pole = všechny prvky jsou stejného typu. Funkce a pole Unární operace

```
\gg a=[0.3,0.6,0.1]
>>> print(a)
[0.3, 0.6, 0.1]
\gg len(a)
3
\gg sum(a)
0.9999999999999999
\gg max(a)
0.6
>>> bits
=
[True
,False
]
>>> all(bits)
False
>>> any(bits)
True
```
#### Funkce a pole Binární operace

```
Spojování, opakování
>>> a = [0.3, 0.6, 0.1]\gg b=[0.7,0.9]
\gg a+b
[0.3, 0.6, 0.1, 0.7, 0.9]
>>> b*3
[0.7, 0.9, 0.7, 0.9, 0.7, 0.9]
```
## Vytvoření pole

- ▶ Výčtem >>>  $a = [0.3, 0.6, 0.1]$ <sup>I</sup> opakováním prvků >>> a=10\*[0]
- $\mathfrak{G}$ Opakování používejte pouze pro primitivní typy.

## Vytvoření pole (2)

 $\blacktriangleright$  z posloupnosti >>> list(range(1,11)) [1, 2, 3, 4, 5, 6, 7, 8, 9, 10]

*D* V Pythonu se tento druh pole jmenuje list

# Vytvoření pole (2)

```
\blacktriangleright z posloupnosti
  \gg list(range(1,11))
  [1, 2, 3, 4, 5, 6, 7, 8, 9, 10]
```
 $\mathbf{U}$  V Pythonu se tento druh pole imenuje list

```
\blacktriangleright přidáváním na konec
  a = \lceil \rceilfor i in range(10):
         a+=[0,0]print(a)
```
[0.0, 0.0, 0.0, 0.0, 0.0, 0.0, 0.0, 0.0, 0.0, 0.0]

Přidávání může být časově náročné.

 $\left\lceil i \right\rceil$ V jiných jazycích je délka pole pevná.

## Vytvoření pole (3)

výrazem (list comprehension) >>> [i for i in range(1,11)] [1, 2, 3, 4, 5, 6, 7, 8, 9, 10]

## Vytvoření pole (3)

 $\triangleright$  výrazem (list comprehension)  $\gg$  [i for i in range(1,11)] [1, 2, 3, 4, 5, 6, 7, 8, 9, 10]

>>>  $[i * i for i in range(1, 11)]$ [1, 4, 9, 16, 25, 36, 49, 64, 81, 100]

>>>  $[0. \text{ for } i \text{ in } range(1,11)]$ [0.0, 0.0, 0.0, 0.0, 0.0, 0.0, 0.0, 0.0, 0.0, 0.0]

Elegantní, ale specialita Pythonu — nemusíte si pamatovat.

x[i]

- $\blacktriangleright$  *i*-tý prvek x
- $\blacktriangleright$  pro sekvenční typy: pole, řetězce, n-tice

x[i]

 $\blacktriangleright$  *i*-tý prvek x

 $\blacktriangleright$  pro sekvenční typy: pole, řetězce, n-tice

 $a=[2,7,1]$ print(a[2])

x[i]

- $\blacktriangleright$  *i*-tý prvek x
- $\blacktriangleright$  pro sekvenční typy: pole, řetězce, n-tice

```
a=[2,7,1]print(a[2])
```
1

x[i]

 $\blacktriangleright$  *i*-tý prvek x

```
P pro sekvenční typy: pole, řetězce, n-tice
```

```
a=[2,7,1]print(a[2])
```

```
1
```

```
s="Ferda"
print(s[2])
```
x[i]

 $\blacktriangleright$  *i*-tý prvek x

```
\blacktriangleright pro sekvenční typy: pole, řetězce, n-tice
```

```
a=[2,7,1]print(a[2])
```

```
1
```

```
s="Ferda"
print(s[2])
```
r

x[i]

 $\blacktriangleright$  *i*-tý prvek x

```
P pro sekvenční typy: pole, řetězce, n-tice
```

```
a=[2,7,1]print(a[2])
```

```
1
```

```
s="Ferda"
print(s[2])
```

```
r
```
1

```
t=(1,2)print(t[0])
```
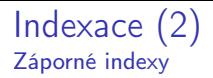

 $x[i]$  pro  $i < 0$ 

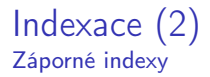

 $x[i]$  pro  $i < 0$  $x[i]=x[len(x)-i]$ 

```
\gg a=[6,7,5,2,9]
>>> a
[6, 7, 5, 2, 9]
>> a[-1]9
>>> a[2]
5
\gg a [-2]2
```
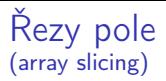

$$
\mathtt{x}[i\!:\!j] = \big[\mathtt{x}[i], \mathtt{x}[i\!+\!1], \ldots, \mathtt{x}[j\!-\!1]\big]
$$

#### Příklad:

 $a=[6,7,5,2,9]$  $print(a[2:4])$ 

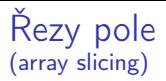

$$
\mathtt{x[i:j]} = \big[\mathtt{x[i],x[i+1],\ldots,x[j-1]}\big]
$$

### Příklad:

 $a=[6,7,5,2,9]$ print(a[2:4])

[5, 2]

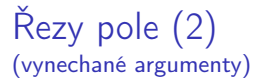

```
x[i:] = x[i:len(x)]x[: j] = x[0: j]x[:]=x[0:len(x)]=x
```
 $a = [6, 7, 5, 2, 9]$ print(a[:3])

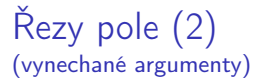

```
x[i:] = x[i:len(x)]x[: j] = x[0: j]x[:]=x[0:len(x)]=x
```
 $a = [6, 7, 5, 2, 9]$ print(a[:3]) [6, 7, 5]

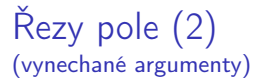

```
x[i:] = x[i:len(x)]x[: j] = x[0: j]x[:]=x[0:len(x)]=x
```

```
a = [6, 7, 5, 2, 9]print(a[:3])
[6, 7, 5]
print(a[-2:])
```
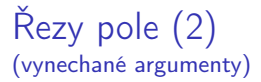

```
x[i:] = x[i:len(x)]x[: j] = x[0: j]x[:]=x[0:len(x)]=x
```

```
a = [6, 7, 5, 2, 9]print(a[:3])
[6, 7, 5]
print(a[-2:])[2, 9]
```
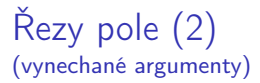

```
x[i:] = x[i:len(x)]x[: j] = x[0: j]x[:]=x[0:len(x)]=x
```

```
a = [6, 7, 5, 2, 9]print(a[:3])
[6, 7, 5]
print(a[-2:])[2, 9]
s="Rakousko"
print(s[3:])
```
ousko

## Příklad: Jména dnů v týdnu

Úkol: převeďte  $i \in \{0, \ldots, 6\}$  na jméno dne.

```
def jmeno_dne(i):
  if i == 0:
      return "pondělí"
  elif i==1:
      return "úterý"
  elif i==2:
      return "středa"
  elif i==3:
      return "čtvrtek"
  elif i==4:
      return "pátek"
  elif i == 5:
      return "sobota"
  elif i==6:
      return "neděle"
  else:
      return "???"
```
## Příklad: Jména dnů v týdnu (2)

print(jmeno\_dne(3))

čtvrtek

```
Příklad: Jména dnů v týdnu (3)
Řešení pomocí pole
```

```
jmena_dni=["pondělí","úterý","středa","čtvrtek",
           "pátek","sobota","neděle"]
```

```
print(jmena_dni[3])
```

```
Příklad: Jména dnů v týdnu (3)
Řešení pomocí pole
```

```
jmena_dni=["pondělí","úterý","středa","čtvrtek",
           "pátek","sobota","neděle"]
```

```
print(jmena_dni[3])
```
čtvrtek
```
Příklad: Jména dnů v týdnu (3)
Řešení pomocí pole
```

```
jmena_dni=["pondělí","úterý","středa","čtvrtek",
           "pátek","sobota","neděle"]
```

```
print(jmena_dni[3])
```
čtvrtek

```
def jmeno_dne(i):
    return jmena_dni[i]
```

```
print(jmeno_dne(3))
```

```
Příklad: Jména dnů v týdnu (3)
Řešení pomocí pole
```

```
jmena_dni=["pondělí","úterý","středa","čtvrtek",
           "pátek","sobota","neděle"]
```

```
print(jmena_dni[3])
```
čtvrtek

```
def jmeno_dne(i):
    return jmena_dni[i]
```

```
print(jmeno_dne(3))
```
čtvrtek

```
Příklad: Jména dnů v týdnu (3)
Řešení pomocí pole
```

```
jmena_dni=["pondělí","úterý","středa","čtvrtek",
           "pátek","sobota","neděle"]
```

```
print(jmena_dni[3])
```
čtvrtek

```
def jmeno_dne(i):
    return jmena_dni[i]
```

```
print(jmeno_dne(3))
```
čtvrtek

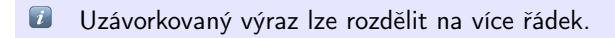

### Příklad: průměr a směrodatná odchylka Odhad ze vzorků

$$
\mu_{x} = \frac{1}{N} \sum_{i=1}^{N} x_{i}, \qquad \sigma_{x} = \sqrt{\frac{1}{N-1} \sum_{i=1}^{N} (x_{i} - \mu_{x})^{2}}
$$

```
def mean(v):
  "Calculate a mean of a vector"
  s=0.
  for i in range(len(v)):
    s+=v[i]return(s/len(v))
```
 $\boxed{t}$ Řetězec za hlavičkou funkce slouží k dokumentaci. Lze ho zobrazit příkazem help(mean).

### Příklad: průměr a směrodatná odchylka (2)

$$
\mu_{x} = \frac{1}{N} \sum_{i=1}^{N} x_{i}, \qquad \sigma_{x} = \sqrt{\frac{1}{N-1} \sum_{i=1}^{N} (x_{i} - \mu_{x})^{2}}
$$

```
import math
```

```
def stdev(v):
  "Calculate a corrected sample standard deviation"
 m=mean(v)s=0.
  for i in range(len(v)):
    s^{+} (v[i]-m) **2return math.sqrt(s/(len(v)-1))
```
### Příklad: průměr a směrodatná odchylka (3)

Vypočítáme  $\mu$ ,  $\sigma$  pro  $x_1 = 0, \ldots, x_{1001} = 1000$  $a=list(range(1001))$ print("mean=",mean(a)," sigma=",stdev(a)) mean= 500.0 sigma= 289.10811126635656

Pro spojitou uniformní distribuci [0, 1000] je  $\mu=500$  a  $\sigma=\frac{100}{\sqrt{10}}$  $\frac{30}{12} \approx 288.67$ .

```
Pole jako argument cyklu
Průměr podruhé
```

```
Místo
def mean(v):
  "Calculate a mean of a vector"
  s=0.
 for i in range(len(v)):
    s+=v[i]return(s/len(v))Můžeme psát
def mean(v):
  "Calculate a mean of a vector"
  s=0.
  for x in v:
    s+=xreturn(s/len(v))
```
 $\bm{i}$ Argumentem cyklu for je sekvence, například pole.

# Pole jako argument cyklu (2)

```
Výsledek je stejný
a=list(range(1001))
print("mean=",mean(a))
mean= 500.0
```
### Použití funkcí pole Průměr potřetí

```
Místo:
 s=0.
 for x in v:
    s+=xreturn(s/len(v))Můžeme psát
def mean(v):
  "Calculate a mean of a vector"
  return(sum(v)/len(v))
```
 $\mathbb{R}$ Pokud můžete, používejte existující funkce. Použití funkcí pole (2) Směrodatná odchylka podruhé

```
Místo:
\det stdev(v):
  "Calculate a corrected sample standard deviation"
 m=mean(v)s=0.
  for i in range(len(v)):
    s = (v[i]-m) * *2return math.sqrt(s/(len(v)-1))Můžeme psát
def stdev(v):
  "Calculate a corrected sample standard deviation"
 m=mean(v)s=sum([x-m)**2 for x in v])return math.sqrt(s/(len(v)-1))
```
## Použití funkcí pole (2)

```
def stdev(v):
  "Calculate a corrected sample standard deviation"
 m=mean(v)s=sum([x-m)**2 for x in v])return math.sqrt(s/(len(v)-1))lze dále zkrátit
def stdev(v):
  return math.sqrt(sum([(x-mean(v))**2 for x in v])/(len(v)-1))
```
## Použití funkcí pole (2)

```
def stdev(v):
  "Calculate a corrected sample standard deviation"
 m=mean(v)s=sum([x-m)**2 for x in v])return math.sqrt(s/(len(v)-1))lze dále zkrátit
\det stdev(v):
  return math.sqrt(sum([(x-mean(v))**2 for x in v])/(len(v)-1))Výsledek se nezměnil
```

```
print("mean=",mean(a)," sigma=",stdev(a))
mean= 500.0 sigma= 289.10811126635656
```
S Zkracování může zhoršit srozumitelnost kódu.

### Příklad: Náhodná permutace

Vytvořte náhodnou permutace čísel  $0, 1, \ldots, N - 1$ 

Vytvořte náhodnou permutace čísel  $0, 1, \ldots, N - 1$ 

### Myšlenka

- $\blacktriangleright$  Uložíme do pole počáteční permutací 0, 1, . . . ,  $N-1$
- Budeme vyměňovat vždy dva prvky
- ► Aktuální prvek  $i = 0, \ldots, N-2$  vyměníme s náhodně vybraným prvkem na pozici  $j = i, i + 1, \ldots, N - 1$

# Příklad: Náhodná permutace (2)

#### import random

```
def permutation(n):
    "Create a random permutation of integers 0..n-1"
    p=list(range(n))for i in range(n-1):
       r=random.randrange(i,n)
       temp=p[r]
       p[r]=p[i]p[i]=temp
    return(p)
```
## Příklad: Náhodná permutace (3)

Vyzkoušíme: print(permutation(10)) [7, 9, 3, 8, 1, 0, 6, 5, 4, 2] print(permutation(10))  $[2, 3, 9, 8, 1, 7, 0, 6, 4, 5]$ print(permutation(10)) [8, 7, 4, 9, 1, 2, 6, 5, 3, 0]

#### Kontrolní tisky Jak to vlastně funguje

```
def permutation(n):
    "Create a random permutation of integers 0..n-1"
    p=list(range(n))print("p=",p)
    for i in range(n-1):
       r=random.randrange(i,n)
       temp=p[r]
       p[r]=p[i]p[i]=temp
       print("i=%d r=%d p=%s" % (i,r,str(p)))return(p)
```
permutation(5)

# Kontrolní tisky (2)

p= [0, 1, 2, 3, 4]  $i=0$   $r=4$   $p=[4, 1, 2, 3, 0]$  $i=1$   $r=4$   $p=[4, 0, 2, 3, 1]$  $i=2$   $r=2$   $p=[4, 0, 2, 3, 1]$  $i=3$   $r=3$   $p=[4, 0, 2, 3, 1]$ 

 $\mathfrak{G}$ Toto je velmi obecná a užitečná technika ověření funkčnosti programů.

### Permutace pole

Vytiskneme prvky pole v náhodném pořadí:

```
barvy=["srdce","listy","kule","žaludy"]
p=permutation(len(barvy))
```
for i in range(len(barvy)): print(barvy[p[i]])

### Permutace pole

Vytiskneme prvky pole v náhodném pořadí:

```
barvy=["srdce","listy","kule","žaludy"]
p=permutation(len(barvy))
```

```
for i in range(len(barvy)):
    print(barvy[p[i]])
```
žaludy kule

listy

srdce

### Permutace pole

Vytiskneme prvky pole v náhodném pořadí:

```
barvy=["srdce","listy","kule","žaludy"]
p=permutation(len(barvy))
```

```
for i in range(len(barvy)):
    print(barvy[p[i]])
```
žaludy

kule

listy

srdce

Pole v novém pořadí:

print([ barvy[i] for i in p])

['žaludy', 'kule', 'listy', 'srdce']

## Příklad: Házení dvěma kostkami

Jaká je pravděpodobnost, že padne součet s?

### Příklad: Házení dvěma kostkami

Jaká je pravděpodobnost, že padne součet s?

$$
P(s) = \frac{\text{počet příznivých}}{\text{počet celkem}} = \frac{6 - |s - 7|}{6^2}
$$

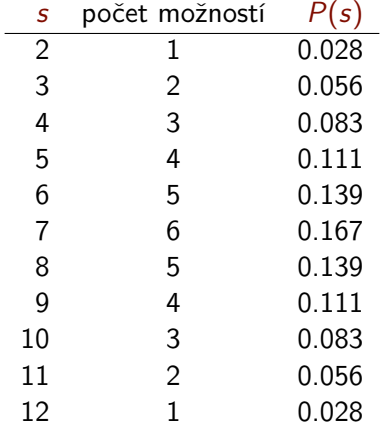

## Simulace házení dvěma kostkami

#### import random

 $h=[0]*13$  # četnost výskytu součtu h[s] n=100000

```
# Simulace n dvojic hodů
for i in range(n):
  x=random.randrange(1,7)
  y=random.randrange(1,7)
  s=x+yh[s]+=1
```
Soubor dve\_kostky.py

## Simulace házení dvěma kostkami (2)

```
# Tisk výsledných pravděpodobností
for s in range(2,13):
   anal=(6-abs(s-7))/36simul=h[s]/n
   print("s=%2d P(s)=analyticky %0.3f "
         "simulace %0.3f chyba %6.3f" %
          (s,anal,simul,anal-simul))
```
Soubor dve\_kostky.py

### Simulace házení dvěma kostkami (2)

Terminal> python3 dve\_kostky.py

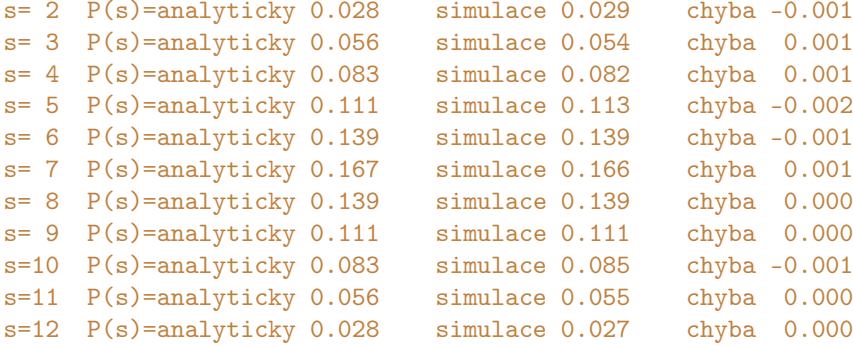

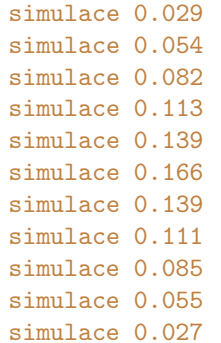

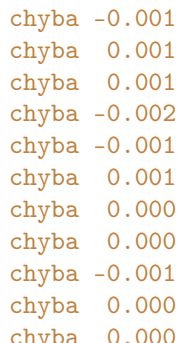

### [Pole](#page-2-0)

[Hodnoty a reference](#page-62-0)

<span id="page-62-0"></span>[Další příklady](#page-88-0)

- ▶ U objektu je důležitá hodnota, nikoliv identita. Proměnná reprezentuje hodnotu.
- $\triangleright$  Primitivní typy v Pythonu se chovají jako hodnoty (values)
- **Přiřazení vytvoří nový objekt.**

 $a=7$  $b=a$  $a=6$ print(a)

- ▶ U objektu je důležitá hodnota, nikoliv identita. Proměnná reprezentuje hodnotu.
- $\triangleright$  Primitivní typy v Pythonu se chovají jako hodnoty (values)
- **Přiřazení vytvoří nový objekt.**

```
a=7b=aa=6print(a)
6
```
- ▶ U objektu je důležitá hodnota, nikoliv identita. Proměnná reprezentuje hodnotu.
- $\triangleright$  Primitivní typy v Pythonu se chovají jako hodnoty (values)
- **Přiřazení vytvoří nový objekt.**

```
a=7b=aa=6print(a)
6
print(b)
```
41 / 67

- ▶ U objektu je důležitá hodnota, nikoliv identita. Proměnná reprezentuje hodnotu.
- $\triangleright$  Primitivní typy v Pythonu se chovají jako hodnoty (values)
- **Přiřazení vytvoří nový objekt.**

```
a=7b=aa=6print(a)
6
print(b)
7
```
- Proměnná typu pole je referencí/odkazem (reference, link)
- Přiřazení vytvoří nový odkaz na existující objekt.

```
a = [7, 3]b=a
a[1]=6print(a)
```
- Proměnná typu pole je referencí/odkazem (reference, link)
- Přiřazení vytvoří nový odkaz na existující objekt.

```
a = [7, 3]b=a
a[1]=6print(a)
[7, 6]
```
- Proměnná typu pole je referencí/odkazem (reference, link)
- Přiřazení vytvoří nový odkaz na existující objekt.

```
a = [7, 3]b = aa[1]=6print(a)
[7, 6]
print(b)
```
- Proměnná typu pole je referencí/odkazem (reference, link)
- $\triangleright$  Přiřazení vytvoří nový *odkaz* na existující objekt.

```
a=[7,3]b = aa[1]=6print(a)
[7, 6]
print(b)
[7, 6]
```
- $\triangleright$  Pole lze měnit *(mutable)*
- $\triangleright$  Sdílení odkazů *(sharing, aliasing)*

#### Neměnnost (immutability)

- ▶ Vlastnost datového typu.
- $\blacktriangleright$  Neměnné objekty po vytvoření změnit nelze řetězce, *n*-tice

```
\gg s="hho j">>> s[0]="a"
Traceback (most recent call last):
 File "<stdin>", line 1, in <module>
TypeError: 'str' object does not support item assignment
```
- ▶ Vlastnost datového typu.
- $\blacktriangleright$  Neměnné objekty po vytvoření změnit nelze řetězce, *n*-tice

```
\gg s="hho j">>> s[0]="a"
Traceback (most recent call last):
  File "<stdin>", line 1, in <module>
TypeError: 'str' object does not support item assignment
```
 $\blacktriangleright$  Neměnné typy (řetězce, *n*-tice) se také chovají jako hodnoty  $a="rraz"$ 

```
b = a
```

```
a = "dva"
```

```
print(a)
```

```
dva
```
- ▶ Vlastnost datového typu.
- $\blacktriangleright$  Neměnné objekty po vytvoření změnit nelze řetězce, *n*-tice

```
\gg s="hho j">>> s[0]="a"
Traceback (most recent call last):
  File "<stdin>", line 1, in <module>
TypeError: 'str' object does not support item assignment
```
 $\blacktriangleright$  Neměnné typy (řetězce, *n*-tice) se také chovají jako hodnoty

```
a="rraz"b = aa = "dva"print(a)
dva
```
print(b)

- ▶ Vlastnost datového typu.
- $\blacktriangleright$  Neměnné objekty po vytvoření změnit nelze řetězce, *n*-tice

```
\gg s="hho j">>> s[0]="a"
Traceback (most recent call last):
  File "<stdin>", line 1, in <module>
TypeError: 'str' object does not support item assignment
```
 $\blacktriangleright$  Neměnné typy (řetězce, *n*-tice) se také chovají jako hodnoty

```
a="rraz"b = aa = "dva"print(a)
dva
print(b)
raz
```
- $\blacktriangleright$  Vlastnost datového typu.
- $\blacktriangleright$  Neměnné objekty po vytvoření změnit nelze řetězce, *n*-tice

```
\gg s="hho i">> s[0] = "a"Traceback (most recent call last):
  File "<stdin>", line 1, in <module>
TypeError: 'str' object does not support item assignment
```
 $\blacktriangleright$  Neměnné typy (řetězce, *n*-tice) se také chovají jako hodnoty

```
a="rraz"b = aa = "dva"print(a)
dva
print(b)
```
raz

 $\bm{l}$ Proměnné v Pythonu nejsou hodnoty, ale odkazy (references).

# Práce s neměnnými objekty

Jak lze s neměnnými objekty pracovat?

# Práce s neměnnými objekty

Jak lze s neměnnými objekty pracovat? Vytvoříme objekt nový, nezávislý na starém.

```
>>> s="Ahoj"
>>> r = "a" + s[1:]>>> r
'ahoj'
>>> s
'Ahoj'
```
# Vedlejší efekty funkcí

```
Funkce může změnit své změnitelné (mutable) parametry
def add_one(x):
    for i in range(len(x)):
        x[i]+=1v = [1, 2, 3]add\_{one}(v)
```

```
print(v)
```
# Vedlejší efekty funkcí

```
Funkce může změnit své změnitelné (mutable) parametry
def add_one(x):
    for i in range(len(x)):
        x[i]+=1v = [1, 2, 3]add\_{one}(v)print(v)
```
[2, 3, 4]

# Vedlejší efekty funkcí

```
Funkce může změnit své změnitelné (mutable) parametry
def add_one(x):
    for i in range(len(x)):
       x[i]+=1v = [1, 2, 3]add one(v)print(v)
[2, 3, 4]
Funkce není čistá (impure).
```
 $\mathfrak{G}$ Vedlejším efektům se pokud možno vyhněte.

# Nahrazení vedlejších efektů

```
def add_one_clean(x):
    return [x[i]+1 for i in range(len(x))]v=[1, 2, 3]v=add_one_clean(v)
print(v)
```
[2, 3, 4]

# Kopírování polí

I Přiřazení proměnné typu pole vytvoří nový odkaz na stejné pole  $a=[7,3]$ b=a  $a[1]=6$ print("a=",a, "b=",b)  $a=[7, 6]$  b=  $[7, 6]$ 

# Kopírování polí

- **Přiřazení proměnné typu pole vytvoří nový odkaz na stejné pole**  $a=[7,3]$  $b=a$  $a[1]=6$  $print("a=" a, "b=" b)$  $a = [7, 6]$   $b = [7, 6]$
- I Kopírováním se vytvoří nový objekt se stejným obsahem

```
a = [7, 3]b=a.copy()a[1]=6print("a=" a, "b=" b)a = [7, 6] b = [7, 3]
```
 $\omega$  Lze psát též b=a[:]

# Kopírování polí

- **Přiřazení proměnné typu pole vytvoří nový odkaz na stejné pole**  $a=[7,3]$  $b=a$  $a[1] = 6$ print $("a=" a, "b=" b)$
- $a = [7, 6]$   $b = [7, 6]$ I Kopírováním se vytvoří nový objekt se stejným obsahem
	- $a = [7, 3]$  $b=a.copy()$  $a[1]=6$  $print("a=" a, "b=" b)$ a= [7, 6] b= [7, 3]

#### Lze psát též b=a[:]

◈ Kopírování je mělké (shallow), jen jedna úroveň.

### Neměnost Immutability

## Výhody

- **Vyloučení vedlejších efektů**
- **Méně** chyb
	- ► Kdy kopírovat, co lze přepsat
	- <sup>I</sup> Vzdálený kód mění proměnné
- $\blacktriangleright$  Snazší optimalizace
- $\blacktriangleright$  Snazší paralelizace

### Neměnost Immutability

### Výhody

- **Vyloučení vedlejších efektů**
- **Méně** chyb
	- Kdy kopírovat, co lze přepsat
	- **· Vzdálený kód mění proměnné**
- $\blacktriangleright$  Snazší optimalizace
- $\blacktriangleright$  Snazší paralelizace

### Nevýhody

- $\blacktriangleright$  Trochu menší expresivita.
- <sup>I</sup> Objektů vzniká velké množství, alokace/dealokace paměti.
- **Nutnost kopírování.**
- ▶ Paměťová a výpočetní náročnost.

### Neměnost Immutability

### Výhody

- **Vyloučení vedlejších efektů**
- **Méně** chyb
	- ► Kdy kopírovat, co lze přepsat
	- **· Vzdálený kód mění proměnné**
- $\blacktriangleright$  Snazší optimalizace
- $\blacktriangleright$  Snazší paralelizace

### Nevýhody

- $\blacktriangleright$  Trochu menší expresivita.
- ▶ Objektů vzniká velké množství, alokace/dealokace paměti.
- **Nutnost kopírování.**
- ▶ Paměťová a výpočetní náročnost.

#### $\bm{l}$ Existují techniky jak kopírování omezit.

### [Pole](#page-2-0)

[Hodnoty a reference](#page-62-0)

<span id="page-88-0"></span>[Další příklady](#page-88-0)

### Příklad: Problém sběratele Coupon collector

Kolikrát musíme náhodně s opakováním vybrat z množiny N prvků, než vybereme každý prvek alespoň jednou?

### Příklad: Problém sběratele Coupon collector

Kolikrát musíme náhodně s opakováním vybrat z množiny N prvků, než vybereme každý prvek alespoň jednou?

Matematická analýza

počet výběrů =  $T(N) = \lfloor N H_N \rfloor \approx n(\log n + 0.577) + 0.5$  $T(50) = 225$ 

```
# -*- coding: utf-8 -*-
# Simulace problému sběratele,
import random
import sys
```

```
n=int(sys.argv[1]) # počet různých prvků
collectedCount=0 # počet již vybraných různých prvků
isCollected=[False]*n # již jsme viděli tento prvek
count=0 # kolik prvků jsme již vybrali
```

```
while collectedCount < n:
  r=random.randrange(n) # náhodný prvek 0..n-1
  count+=1if not isCollected[r]: # nový prvek
    collectedCount+=1
    isCollected[r]=True
```
print("Pro n=%d bylo potřeba %d výběrů." % (n,count))

Terminal> python3 coupon\_collector.py 50

Pro n=50 bylo potřeba 248 výběrů.

Terminal> python3 coupon\_collector.py 50

Pro n=50 bylo potřeba 145 výběrů.

Terminal> python3 coupon\_collector.py 50

Pro n=50 bylo potřeba 199 výběrů.

Terminal> python3 coupon\_collector.py 50

Pro n=50 bylo potřeba 183 výběrů.

# Prvočísla

prvocislo3.py

```
# prvocislo3.py - Vypíše prvočísla menší než zadaný limit
import sys
m=int(sys.argv[1])for n in range(2,m): # cyklus 2 \t{.}. m-1p=2 # začátek testu
  while p*p<=n:
    if n \n% p == 0:
        break
    p+1if p*p > n: # n je prvočíslo
    print(n, end=", "print() # závěrečný konec řádky
```
#### Terminal> python3 prvocislo3.py 1000

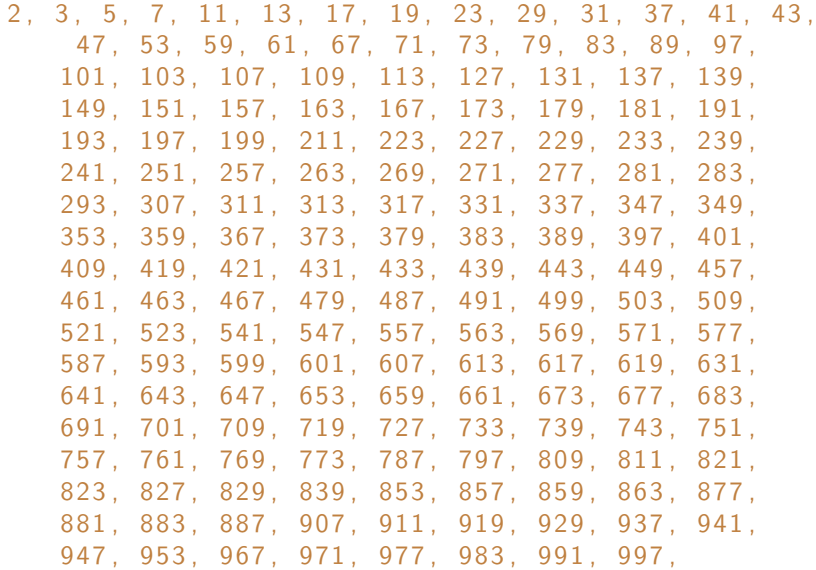

### Eratosthenovo síto

```
eratosthenes.py
# -*- coding: utf-8 -*-
# eratosthenes3.py - Vypíše prvočísla menší než zadaný limit
import sys
n=int(sys.argv[1])p = \lceil \text{True} \rceil * n \neq p[i] = je' i' \text{ provočíslo?}for i in range(2,n):
  if p[i]: # je to prvočíslo
      print(i,end=", ")
      j=2*i # označ j=2i,3i,... < nwhile j<n:
        p[j]=False
         j=j+i
```
print() # závěrečný konec řádky

Terminal> python3 eratosthenes.py 1000

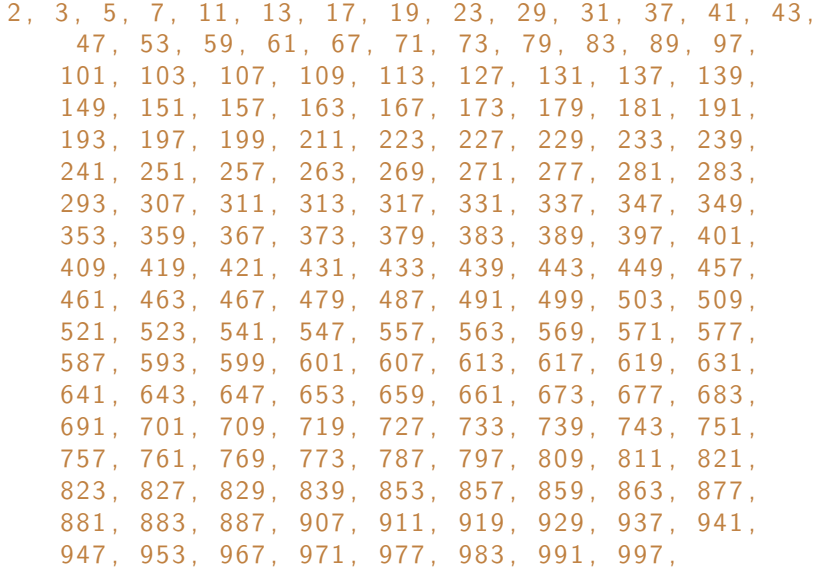

## Porovnání rychlosti

time -p python3 prvocislo3.py 10000 >/dev/null time -p python3 eratosthenes.py 10000 >/dev/null

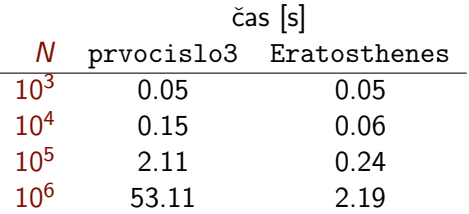

```
a=[[1,0,2,3],[0,2,3,1],[3,0,2,5]]
print(a)
[[1, 0, 2, 3], [0, 2, 3, 1], [3, 0, 2, 5]]
```

```
a = [[1, 0, 2, 3], [0, 2, 3, 1], [3, 0, 2, 5]]print(a)
[[1, 0, 2, 3], [0, 2, 3, 1], [3, 0, 2, 5]]print(len(a))
```

```
a = [[1, 0, 2, 3], [0, 2, 3, 1], [3, 0, 2, 5]]print(a)
[[1, 0, 2, 3], [0, 2, 3, 1], [3, 0, 2, 5]]print(len(a))
3
```

```
a = [[1, 0, 2, 3], [0, 2, 3, 1], [3, 0, 2, 5]]print(a)
[[1, 0, 2, 3], [0, 2, 3, 1], [3, 0, 2, 5]]print(len(a))
3
print(a[1])
```

```
a = \begin{bmatrix} 1, 0, 2, 3 \end{bmatrix}, \begin{bmatrix} 0, 2, 3, 1 \end{bmatrix}, \begin{bmatrix} 3, 0, 2, 5 \end{bmatrix}print(a)
[[1, 0, 2, 3], [0, 2, 3, 1], [3, 0, 2, 5]]print(len(a))
3
print(a[1])
[0, 2, 3, 1]
```

```
a=[[1,0,2,3], [0,2,3,1], [3,0,2,5]]print(a)
[[1, 0, 2, 3], [0, 2, 3, 1], [3, 0, 2, 5]]print(len(a))
3
print(a[1])
[0, 2, 3, 1]
print(a[1][2])
```

```
a=[[1,0,2,3], [0,2,3,1], [3,0,2,5]]print(a)
[[1, 0, 2, 3], [0, 2, 3, 1], [3, 0, 2, 5]]print(len(a))
3
print(a[1])
[0, 2, 3, 1]
print(a[1][2])3
```
# Tisk matice

```
def print_2d_matrix(a):
   for i in range(len(a)):
      print(a[i])
```

```
print_2d_matrix(a)
[1, 0, 2, 3]
[0, 2, 3, 1]
[3, 0, 2, 5]
```
# Vytvoření dvourozměrné matice

```
a=[[0.]+4]*2print_2d_matrix(a)
[0.0, 0.0, 0.0, 0.0]
[0.0, 0.0, 0.0, 0.0]
```
# Vytvoření dvourozměrné matice

```
a=[[0.]+4]*2print_2d_matrix(a)
[0.0, 0.0, 0.0, 0.0]
[0.0, 0.0, 0.0, 0.0]
```

```
a[0][1]=1.0
print_2d_matrix(a)
```
### Vytvoření dvourozměrné matice

```
a = \lceil 0.1*4 \rceil *2print_2d_matrix(a)
[0.0, 0.0, 0.0, 0.0]
[0.0, 0.0, 0.0, 0.0]
```

```
a[0][1]=1.0print_2d_matrix(a)
[0.0, 1.0, 0.0, 0.0]
[0.0, 1.0, 0.0, 0.0]
```
### Vytvoření dvourozměrné matice

```
a = \lceil 0.1*4 \rceil *2print_2d_matrix(a)
[0.0, 0.0, 0.0, 0.0]
[0.0, 0.0, 0.0, 0.0]
```

```
a[0][1]=1.0print_2d_matrix(a)
[0.0, 1.0, 0.0, 0.0]
[0.0, 1.0, 0.0, 0.0]
```
Nefunguje jak chceme, kvůli aliasingu.

# Vytvoření dvourozměrné matice (2)

```
def create_2d_matrix(n,m,v):
    "Creates a n-by-m matrix with initial value 'v'"
    a=[]for i in range(n):
        a+=[ [v] *m]
    return a
```
# Vytvoření dvourozměrné matice (2)

```
def create_2d_matrix(n,m,v):
    "Creates a n-by-m matrix with initial value 'v'"
    a=[]for i in range(n):
        a+=[ [v] *m]
    return a
```

```
a = create_2d_matrix(2, 4, 0.0)a[0][1]=1.0
print_2d_matrix(a)
[0.0, 1.0, 0.0, 0.0]
[0.0, 0.0, 0.0, 0.0]
```
# Vytvoření dvourozměrné matice (2)

```
def create_2d_matrix(n,m,v):
    "Creates a n-by-m matrix with initial value 'v'"
    a = \lceil \rceilfor i in range(n):
        a+=[ [v] *m]
    return a
```

```
a = create_2d_matrix(2, 4, 0.0)a[0][1]=1.0
print_2d_matrix(a)
[0.0, 1.0, 0.0, 0.0]
[0.0, 0.0, 0.0, 0.0]
```
 $\bm{i}$ Toto je specialita Pythonu

### Vytvoření dvourozměrné matice (3) (array/list comprehension)

```
def create_2d_matrix(n,m,v):
    "Creates a n-by-m matrix with initial value 'v'"
    return [ [v] *m for i in range(n) ]
```

```
Vytvoření dvourozměrné matice (3)
(array/list comprehension)
```

```
def create_2d_matrix(n,m,v):
    "Creates a n-by-m matrix with initial value 'v'"
    return [ [v] *m for i in range(n) ]
```

```
a = create_2d_matrix(2,4,0.0)a[0][1]=1.0
print_2d_matrix(a)
[0.0, 1.0, 0.0, 0.0]
[0.0, 0.0, 0.0, 0.0]
```
#### Binomický koeficient (kombinační číslo)

$$
\binom{n}{k} = \frac{n!}{k!(n-k)!} \quad \text{for } n \ge k \ge 0
$$

**•** počet  $k$  prvkových podmnožin z  $n$ 

$$
\binom{3}{1} = 3, \quad \binom{4}{2} = 6
$$

#### Binomický koeficient (kombinační číslo)

$$
\binom{n}{k} = \frac{n!}{k!(n-k)!} \quad \text{for } n \ge k \ge 0
$$

**•** počet  $k$  prvkových podmnožin z  $n$ 

$$
\binom{3}{1}=3, \quad \binom{4}{2}=6
$$

 $\blacktriangleright$  koeficient v binomické větě

$$
(x + y)^n = \sum_{k=0}^n {n \choose k} x^{n-k} y^k
$$
  
\n
$$
(x + y)^1 = x + y
$$
  
\n
$$
(x + y)^2 = x^2 + 2xy + y^2
$$
  
\n
$$
(x + y)^3 = x^3 + 3x^2y + 3y^2x + y^3
$$
  
\n
$$
(x + y)^4 = x^4 + 4x^3y + 6x^2y^2 + 4xy^3 + y^3
$$

#### Pascalův trojúhelník Pascal's triangle

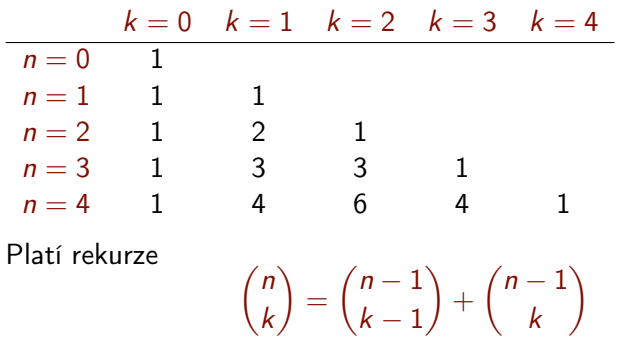

```
Pascalův trojúhelník v Pythonu
```

```
Vypočítejte pole p, tak aby p[n] [k] = \binom{n}{k}\binom{n}{k}def pascal_triangle(N):
  p=[[1]]
  for n in range(2,N+1):
     prev=p[n-2] # předchozí řada
     p+=[[1] +
            [ prev[k-1] + prev[k] for k in range(1, n-1) ]
           + [1]]
```
return p

```
print_2d_matrix(pascal_triangle(5))
```

```
[1]
[1, 1]
[1, 2, 1]
[1, 3, 3, 1]
[1, 4, 6, 4, 1]
```
 $\boxed{i}$ Řádky pole nemusí mít stejnou délku.

### Závěr

#### $\blacktriangleright$  Pole

- ▶ často používaná datová struktura
- $\triangleright$  obsahuje n prvků (nejčastěji stejného typu)
- <sup>I</sup> k prvkům přistupujeme pomocí celočíselného indexu
- **P** prvky pole mohou být i složené datové typy
- $\triangleright$  Proměnné jsou reference, aliasing
- <sup>I</sup> Neměnné (immutable) typy, hodnotová semantika
- **Příklady použití polí**